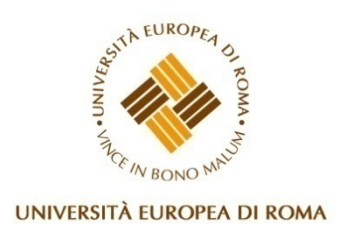

# **Biblioteca PIO XII Regolamento per la fornitura del servizio di accesso a internet<sup>1</sup>**

# **A. Obiettivi del servizio**

In considerazione della progressiva ibridazione dei servizi bibliotecari e per fornire strumenti sempre più adeguati alla ricerca e reperimento delle informazioni, la Biblioteca Pio XII riconosce che l'informazione reperibile in Internet:

- a) è fonte per ricerche, studio e documentazione;
- b) è strumento aggiuntivo delle tradizionali fonti cartacee o multimediali;
- c) è coerente alle funzioni e agli obiettivi della biblioteca.

### **B. Modalità di accesso**

1. La Biblioteca, al fine di consentire ai propri utenti l'accesso ad Internet in postazioni non vigilate, adotta le misure fisiche e tecnologiche previste dal decreto 16 agosto 2005 (Legge Pisanu) e successive modifiche e integrazioni per l'identificazione degli utenti.

2. L'accesso al servizio Internet è riservato esclusivamente agli utenti che risultino iscritti alla Biblioteca a seguito della compilazione dell'apposito modulo di richiesta reperibile presso il servizio reference della Biblioteca.

 $\overline{a}$ 

<sup>&</sup>lt;sup>1</sup> Il presente regolamento è speciale ed è parte integrante del regolamento generale della Biblioteca Pio XII.

3. L'accesso al servizio è consentito previo rilascio di password e username

4. L'accesso al servizio è consentito durante l'orario di apertura della Biblioteca.

5 Al fine di garantire pari opportunità di accesso a tutti gli utenti il servizio è erogato per quote di tempo limitate (max 60 minuti), rinnovabili in mancanza di altre richieste e in presenza di almeno un'altra postazione libera.

6. L'accesso ad Internet è temporaneamente gratuito.

7. Ogni utente che chieda l'accesso ad Internet è tenuto a firmare, ad ogni sessione, l'apposito registro della Biblioteca ove risulti il giorno, l'ora di inizio e l'ora di fine collegamento, la postazione usata ed il numero della bibliocard in suo possesso

8. Sono vietate le seguenti attività e servizi:

- a) consultazione di siti o banche dati a pagamento presenti su WWW
- b) consultazione di siti per adulti;
- c) account di posta elettronica
- d) caricamento di file in rete (upload)
- e) scaricamento di file in rete
- f) instant messaging e chat
- g) telefonate virtuali
- h) installazione di programmi propri sui personal computer della biblioteca
- i) modifica dei programmi esistenti sui personal computer della biblioteca
- j) modifica delle configurazioni dei programmi per la consultazione di banche dati (ad esempio per impostare una lingua diversa da quella predefinita). Eventuali interventi di adattamento possono essere richiesti al personale della mediateca
- k) esecuzione di qualsiasi software da CD-ROM e/o unità esterna
- l) interazione con il sistema operativo (ad esempio attraverso una shell di comando)
- m) accedere alla configurazione della macchina (BIOS)
- n) eseguire il Boot di sistema da floppy disk e/o da CD-ROM
- o) aprire le macchine, collegare e scollegare i dispositivi esistenti o collegare propri dispositivi (compresi mouse, tastiere, cuffie, casse acustiche, cavi di rete, schede di rete, modem, ecc…) con l'eccezione di dispositivi di memorizzazione consentiti dalla configurazione hardware/software dei terminali e che non richiedano l'installazionedi driver o programmi di gestione
- p) utilizzare supporti magnetici deteriorati nei drive per floppy disk e/o per CD-ROM
- q) in genere qualsiasi attività che non sia inerente a scopi di studio e ricerca

## **C. Assistenza**

1. Il personale della Biblioteca garantisce a tutti gli utenti l'assistenza di base per la navigazione, compatibilmente con altre esigenze di servizio.

2. E' possibile richiedere l' assistenza del bibliotecario per rendere la propria ricerca più efficace con opportuna richiesta all'atto della prenotazione.

### **D. Responsabilità sulla qualità dell'informazione**

1. La Biblioteca non controlla né è responsabile delle informazioni e dei contenuti circolanti in Internet, essendo tale responsabilità ascrivibile a chi le produce.

2. Gli utenti valutano criticamente ed in autonomia la qualità delle informazioni reperite.

### **E. Responsabilità e obblighi dell'utente**

- 1. Internet può essere usato solo ed esclusivamente per fini di ricerca culturale e non può essere utilizzato per scopi di lucro o per qualsiasi attività economica.
- 2. Ad ogni singolo utente del servizio Internet è richiesto un comportamento rispettoso dell'etica e delle norme di buon uso dei servizi di rete
- 3. I controlli sull'uso del servizio possono essere fatti dal personale della Mediateca al momento e/o a campione, anche in tempi successivi attraverso l'esame dei log di sistema
- 4. L'utente è responsabile unico e diretto dell'uso fatto del servizio di Internet, civilmente e penalmente a norma di legge vigente.
- 5. La responsabilità si estende alla violazione degli accessi protetti, al rispetto del copyright e licenze d'uso
- 6. La Biblioteca si riserva di denunciare l'utente alle autorità competenti per attività illegali compiute dall'utente stesso
- 7. E' vietato compiere operazioni che compromettano la regolare funzionalità della rete o che ne restringano la fruizione e la prestazione per altri utenti
- 8. È vietato alterare, rimuovere o danneggiare le configurazioni del software e dell'hardware
- 9. E' vietato toccare gli schermi dei monitor con le dita o con qualsiasi oggetto, spostare macchine tavoli o sedie dalla loro postazione originale nonché staccare cavi di alimentazione, periferiche o connessione in rete, spegnere i monitor o i PC.
- 10. L'utente è responsabile dell'utilizzo degli strumenti informatici durante il periodo di impiego ed è tenuto al rimborso in caso di danneggiamento. 'utente è tenuto a segnalare immediatamente al personale qualsiasi malfunzionamento verificatosi durante il periodo di utilizzo.
- 11. E' fatto obbligo di osservare il silenzio e in ogni caso di limitare al minimo ogni forma di comunicazione rumorosa, nel rispetto del lavoro degli altri utenti e delle norme di corretto comportamento che ogni luogo di studio e consultazione impone.
- 12. L'utente è tenuto all'osservanza di quanto riportato nel presente regolamento

# **F. Sanzioni**

- 1. L'utente è tenuto a risarcire i danni prodotti alle apparecchiature e al software.
- 2. La violazione degli obblighi scaturenti dal presente regolamento comporta:
	- a) Interruzione della sessione
	- b) Sospensione o esclusione dall'accesso al servizio
	- c) Sospensione o esclusione dall'accesso a tutti i servizi bibliotecari
	- d) Denuncia

#### **Domanda di accesso ai servizi internet e liberatoria**

Presa visione del Regolamento speciale della Biblioteca Pio XII per l'accesso ai materiali multimediali e alla

rete telematica, io sottoscritto/a \_\_\_\_\_\_\_\_\_\_\_\_\_\_\_\_\_\_\_\_\_\_\_\_\_\_\_\_\_\_\_\_\_\_\_\_\_\_\_\_\_\_\_\_\_\_

iscritto/a alla Biblioteca con tessera n. \_\_\_\_\_\_\_\_\_\_\_\_\_\_\_

- 1) accetto di rispettarne le regole;
- 2) in particolare mi impegno a:
	- a) non danneggiare o rimuovere le configurazioni software e hardware dei computer della Biblioteca;
	- b) osservare le leggi vigenti relative al copyright, alla frode e alla privacy e ogni altra disposizione di legge;
	- c) utilizzare la posta elettronica secondo quanto disposto del Regolamento e ad assumere la completa responsabilità per il contenuto dei messaggi immessi;
	- d) riconoscere che la Biblioteca non è responsabile per il contenuto, la qualità, la validità di qualsiasi informazione reperita in rete;
	- e) sollevare l'Amministrazione e, per essi, il funzionario incaricato, da qualsiasi responsabilità per qualsiasi evento subito in proprio o arrecato a terzi durante o a seguito dell'utilizzazione del collegamento a Internet a mezzo postazione della Biblioteca;
	- f) assumere in generale ogni responsabilità derivante dall'uso del servizio Internet in Biblioteca;
	- g) riconoscere che il non rispetto del Regolamento comporterà l'applicazione di sanzioni nei miei confronti.

3) prenoto, di conseguenza, una sessione navigazione per il giorno  $\ell$  / dalle ore alle ore  $\ell$ .

Data\_\_\_\_\_\_\_\_\_\_\_\_\_\_\_\_\_\_\_\_\_ Firma\_\_\_\_\_\_\_\_\_\_\_\_\_\_\_\_\_\_\_\_\_\_\_\_\_\_\_\_\_\_\_\_\_\_\_\_\_\_

Sezione riservata al bibliotecario

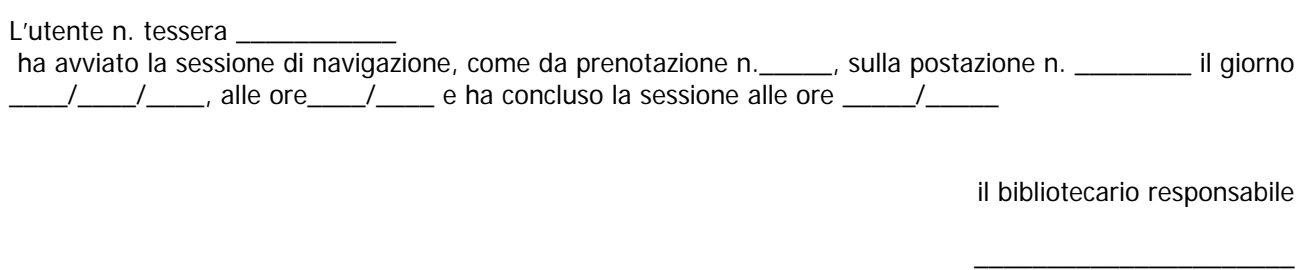